## **Propuneri teme proiecte de diploma 2023-2024**

## **ELECTRONICĂ APLICATĂ**

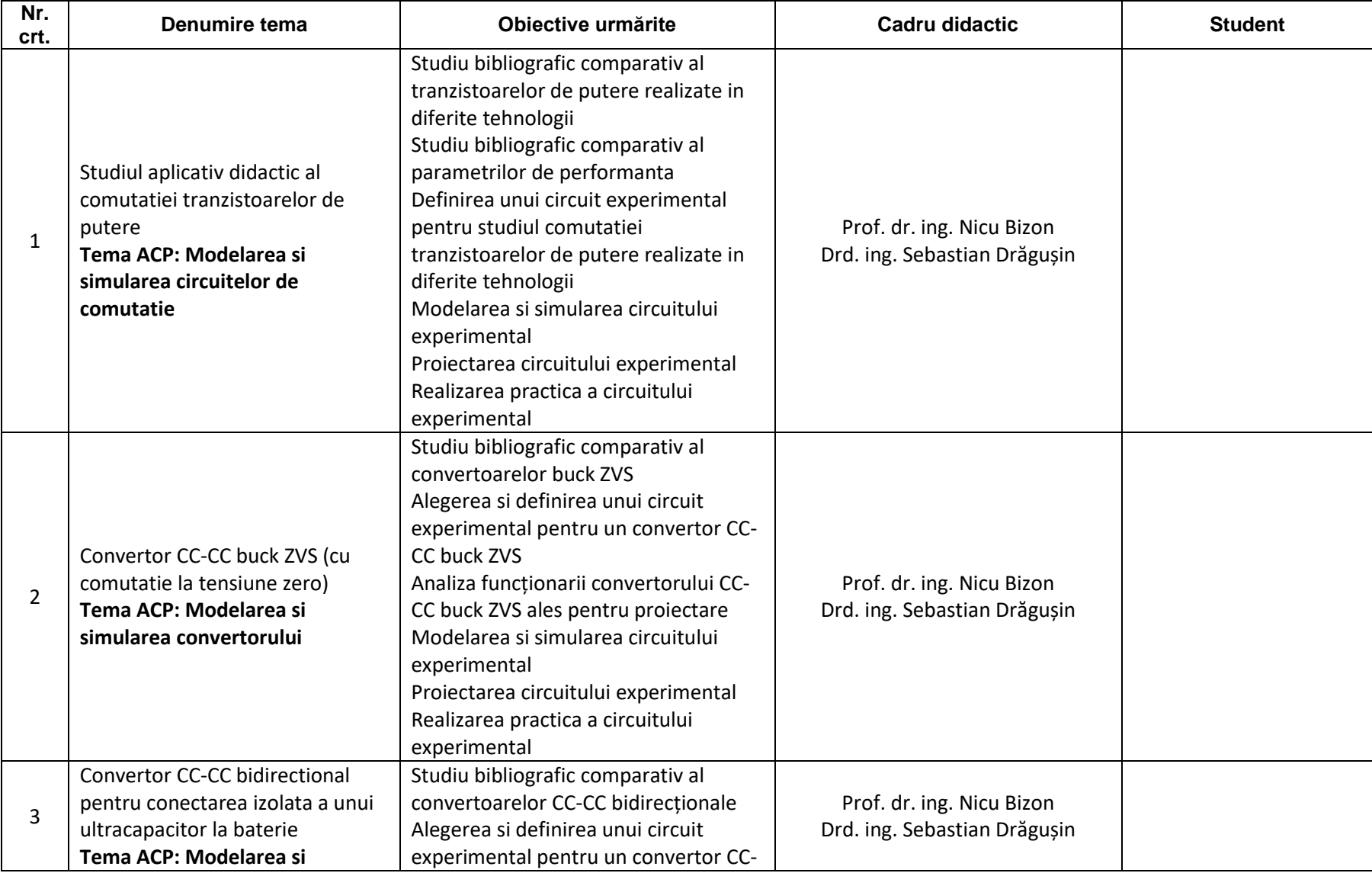

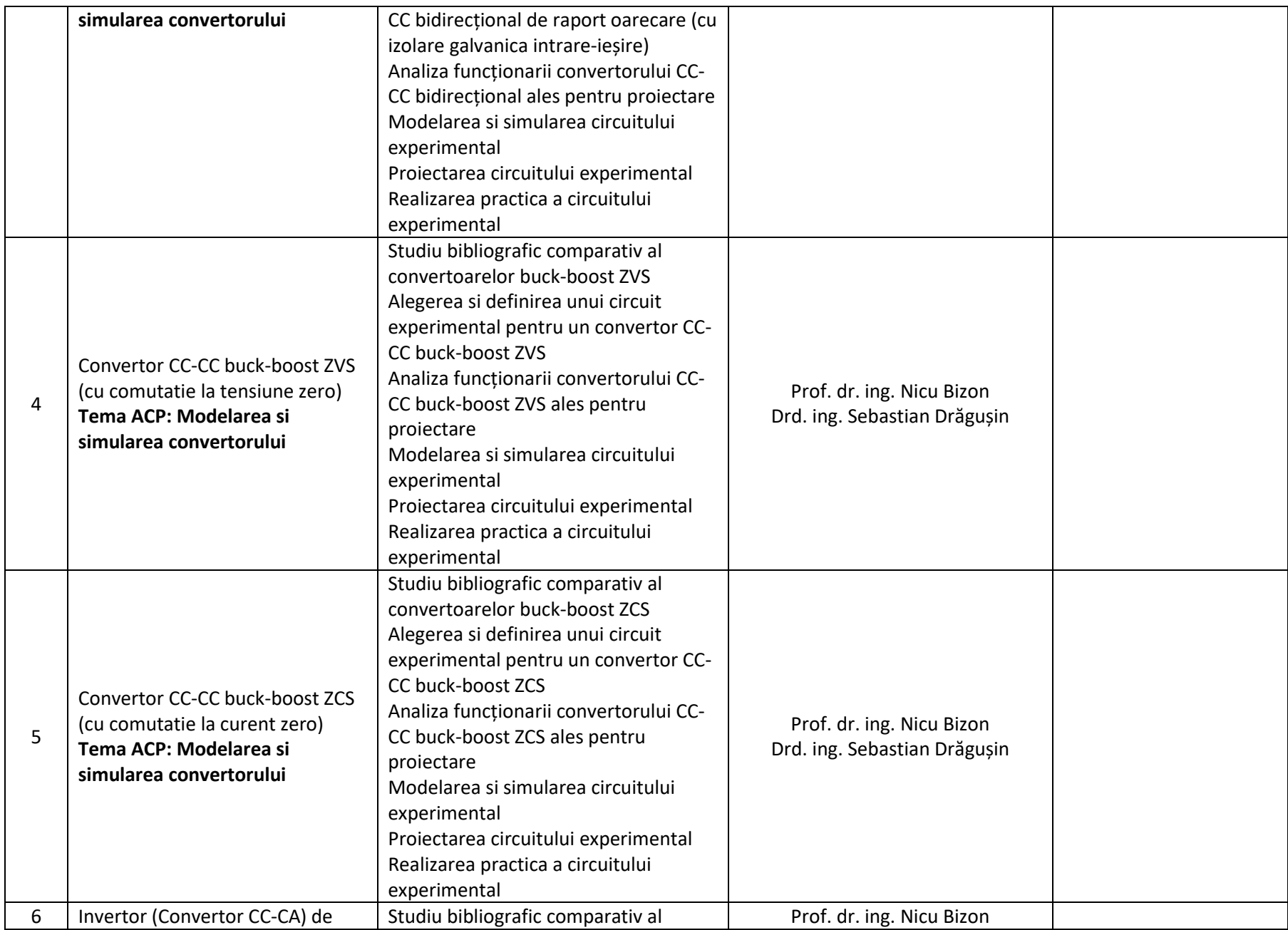

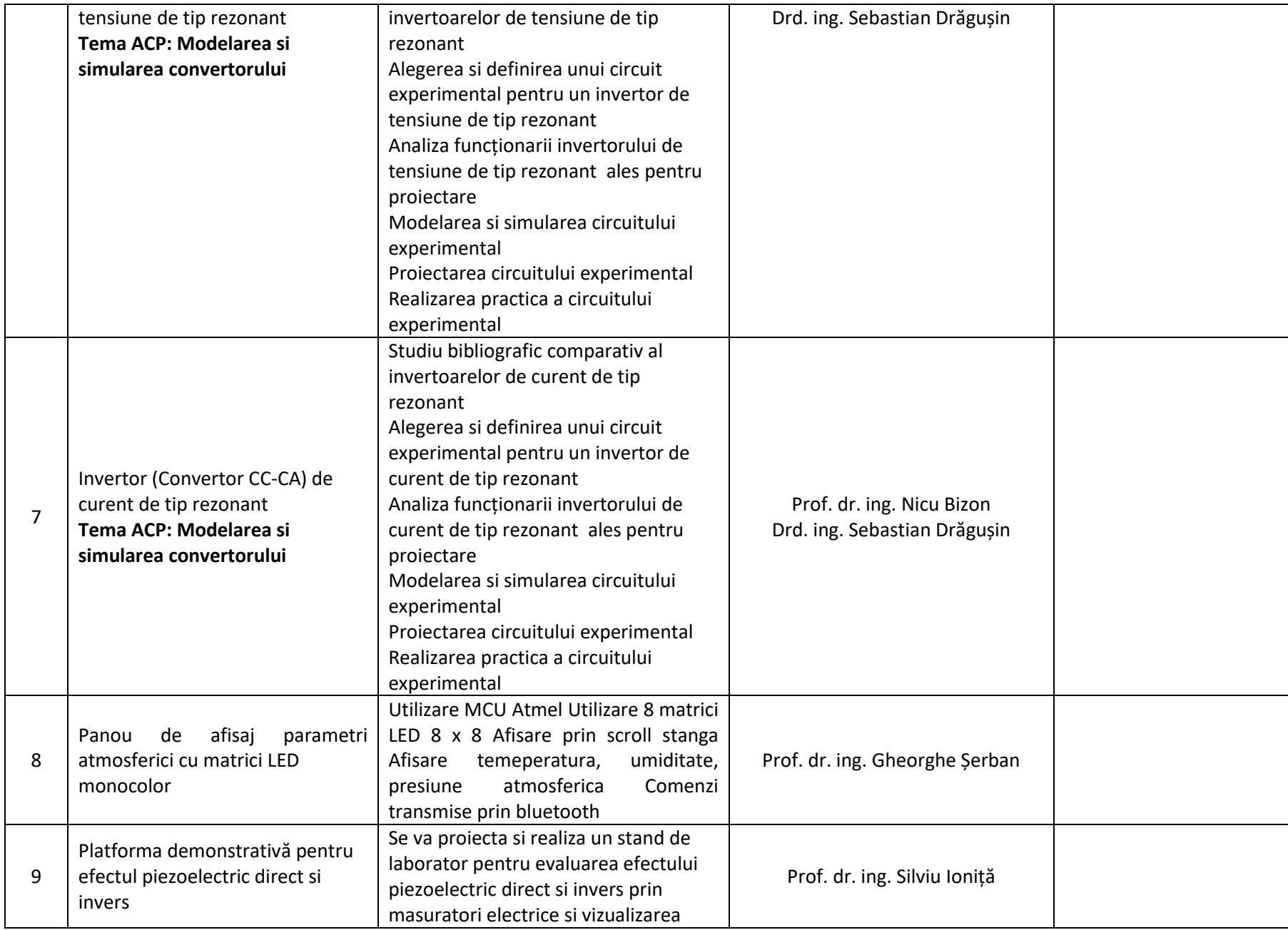

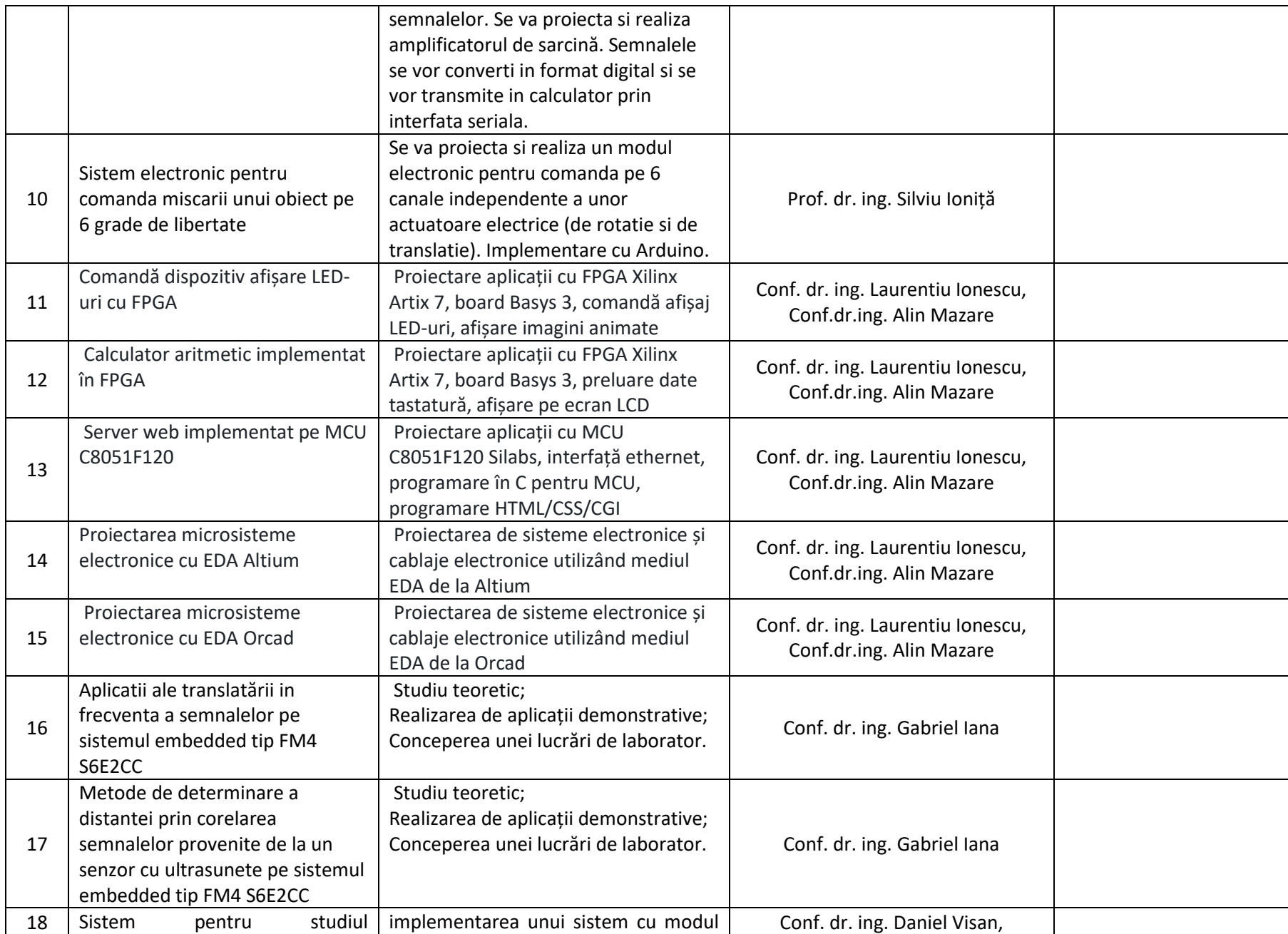

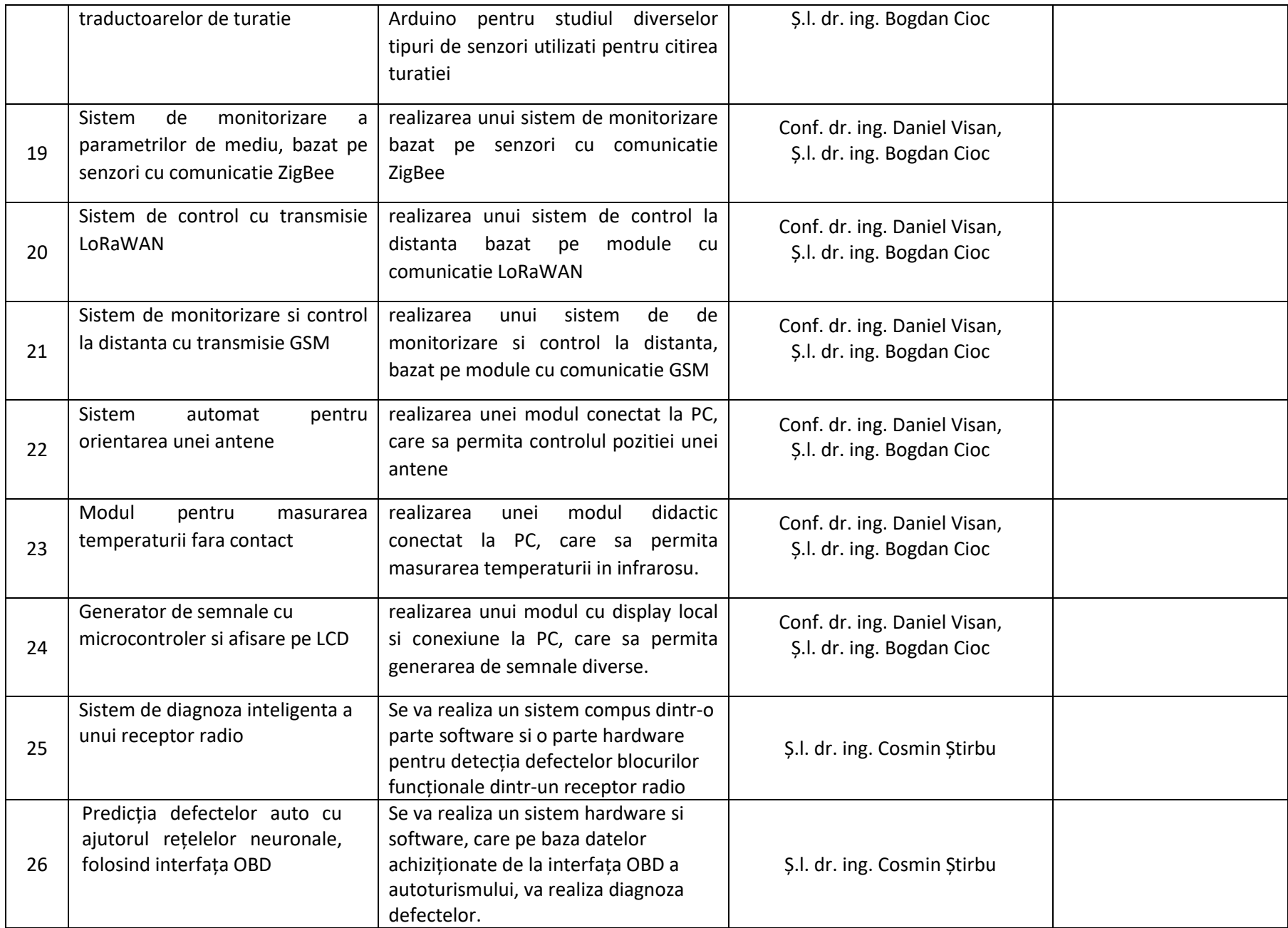

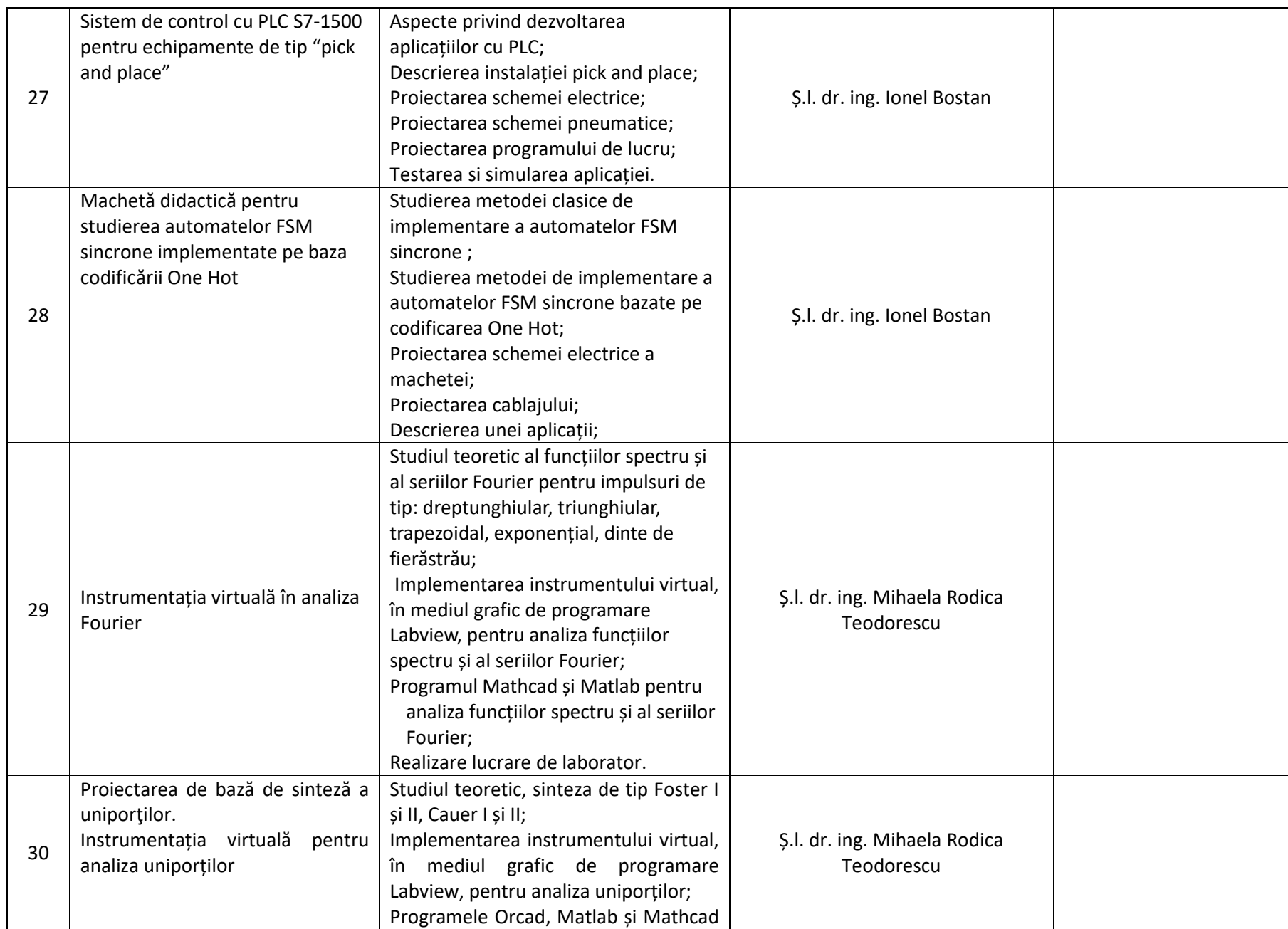

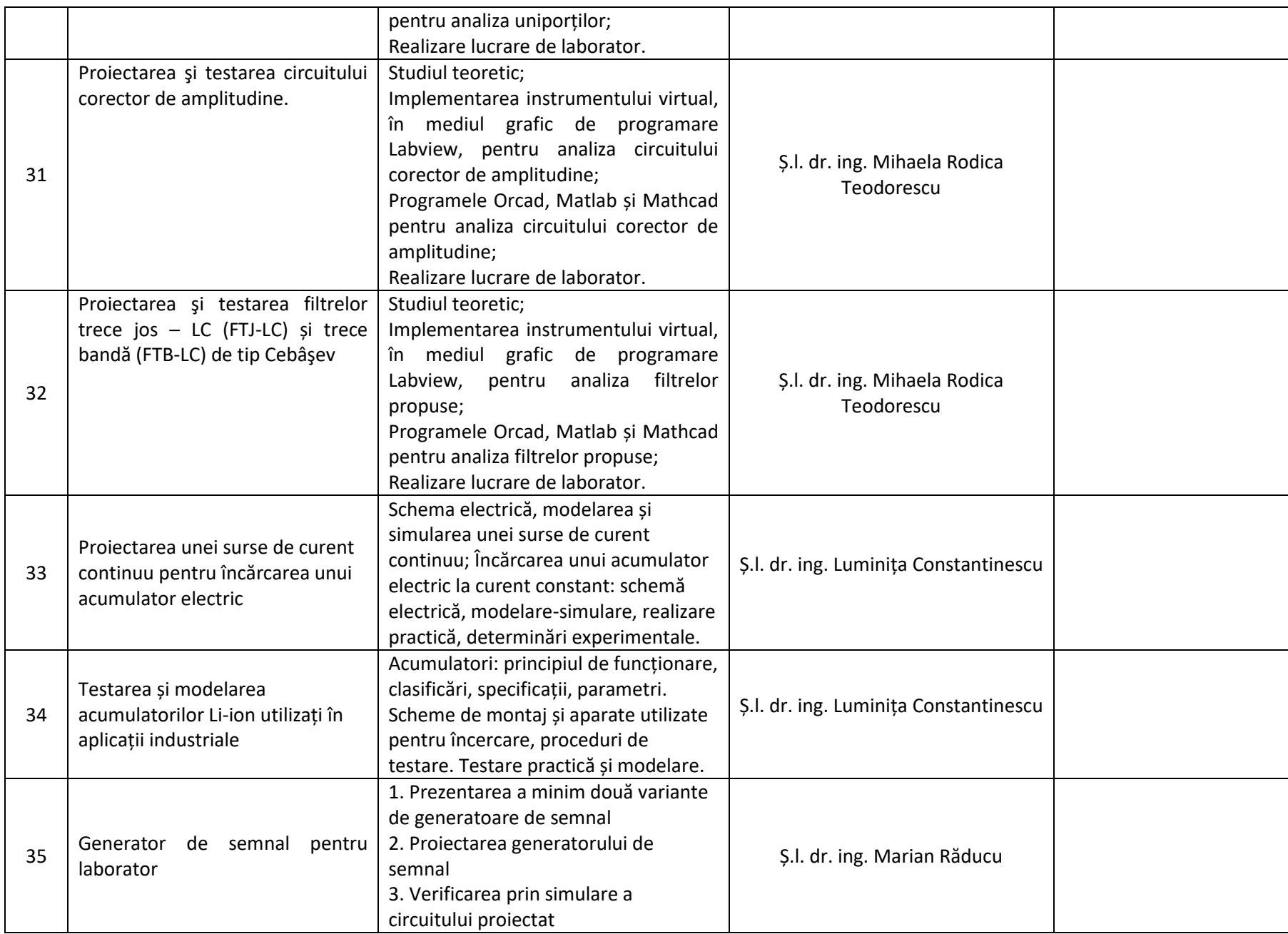

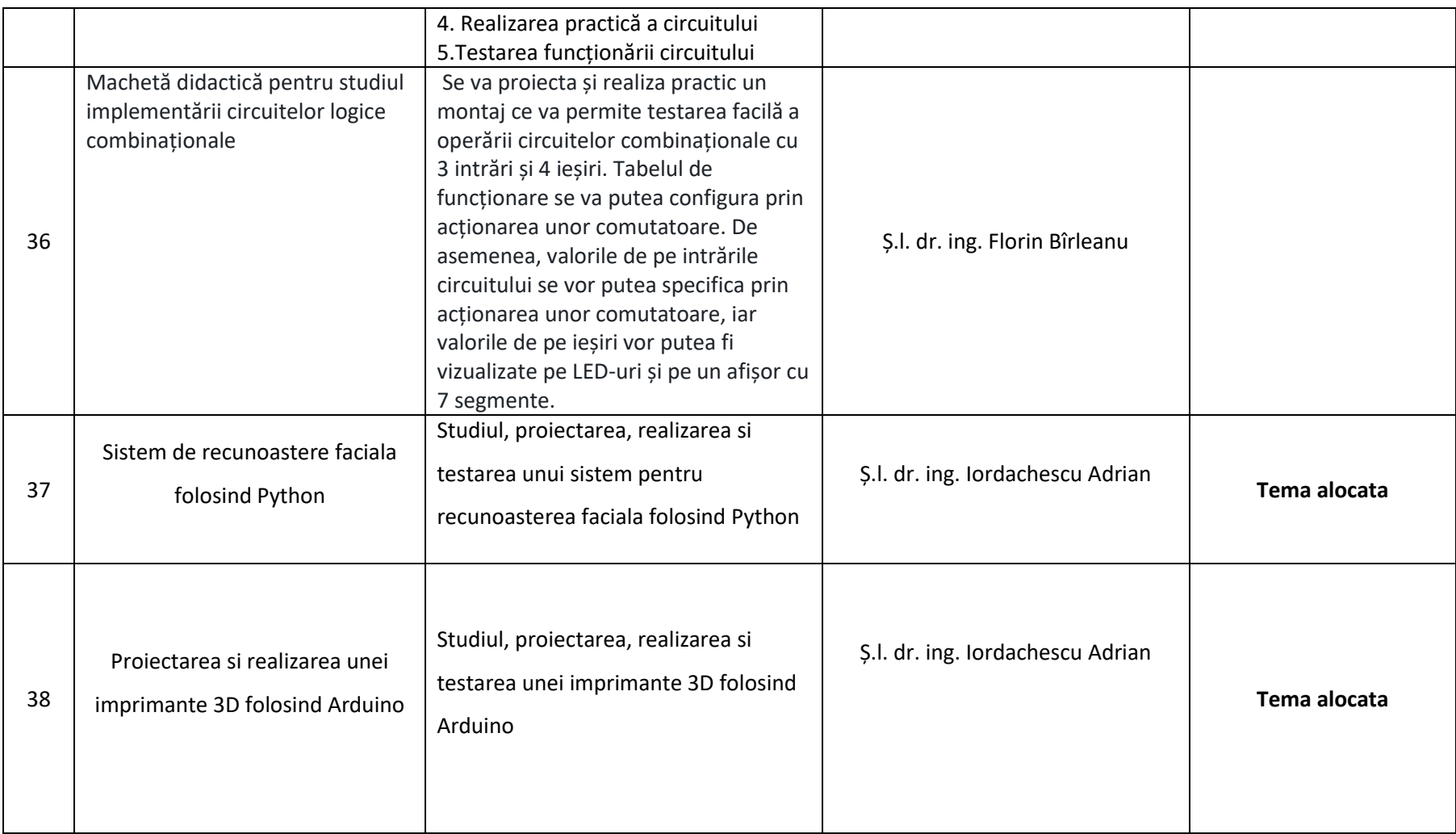